# **DOS Command Reference**

Even if the systems you support, upgrade, and repair are all running the latest version of Windows, you will inevitably find yourself occasionally troubleshooting these systems from the DOS command line. With that in mind, I have included this brief DOS command reference to aid you when you are at the command line.\*

*\*This DOS command reference is based substantially on material found in Paul McFedries'* Windows 98 Unleashed Professional Reference Edition*, copyright 1998 Sams Publishing, all rights reserved. Used with permission.*

#### **DOS Commands Found in DOS 6.22, Windows 95, and Windows 98**

Windows 95 and Windows 98 both still include DOS commands. The version of DOS with Windows 95 is called 7.0 and the version with Windows 98 is called 7.1. For the most part, DOS 7.x commands are just a subset of the commands found in DOS 6.22. However, DOS 7.x does have a few new features not found in DOS 6.x, so the new DOS is not the same as the old DOS. Here's a partial list of improvements:

- You can start Windows programs from the DOS prompt and even from within batch files.
- The new DOS includes support for long filenames.
- Reduced reliance on real-mode drivers means that more conventional memory is available for DOS programs.
- Each DOS program can have its own settings and environment (CONFIG.SYS and AUTOEXEC.BAT). These are controlled via property sheets, so there's no need to create program information files (PIFs) from scratch for each program.
- You can run DOS programs in MS-DOS mode if they need full access to the computer's resources.
- The DOS session window has a toolbar for easy access to common features.
- You can access shared network folders via the command prompt.
- Most DOS commands are now native Windows 98 commands.

Windows 98 is, for the most part, the operating system on your machine. Yes, it comes with some real-mode components (such as IO.SYS) that are DOS-like, but they really just handle a few chores until Windows 98 can get itself into protected mode. After Windows 98 is running, however, "DOS" is just two things:

- COMMAND.COM, which provides the DOS prompt and a collection of internal DOS commands (such as COPY and DIR)
- A few external DOS commands, such as FORMAT.COM and XCOPY.EXE

For Windows 95 (and, so, Windows 98), Microsoft enhanced some of these commands, dropped other commands, and made a few of the dropped commands available on the CD-ROM.

Table 28 lists the internal DOS commands available within the DOS 6.22, Windows 95, and Windows 98 versions of COMMAND.COM.

| Command       | <b>Description</b>                                                                                                    |
|---------------|----------------------------------------------------------------------------------------------------|
| <b>BREAK</b>  | Sets or clears extended Ctrl+C checking.                                                                                                    |
| CD            | Changes to a different directory or, if run without parameters, displays the name of the<br>current directory.                                                                            |
| <b>CHCP</b>   | Displays the number of the active character set (code page). You can also use this<br>command to change the active character set for all devices that support character-set<br>switching. |
| CHDIR         | Takes the same action as the CD command.                                                                                                    |
| CLS           | Clears the screen.                                                                                                    |
| <b>COPY</b>   | Copies one or more files to the location you specify.                                                                                                    |
| <b>CTTY</b>   | Changes the terminal device used to control the computer.                                                                                                    |
| DATE          | Displays or sets the current date.                                                                                                    |
| <b>DEL</b>    | Deletes the files you specify.                                                                                                    |
| <b>DIR</b>    | Displays a list of the files and subfolders that exist in the current or specified folder.                                                                                                |
| <b>ERASE</b>  | Deletes the files you specify.                                                                                                    |
| EXIT          | Quits COMMAND.COM and returns to the program that started the command inter-<br>preter, if one exists.                                                                                    |
| LН            | Loads a program into upper memory.                                                                                                    |
| LOADHIGH      | Takes the same action as the LH command.                                                                                                    |
| <b>LOCK</b>   | Enables direct disk access.                                                                                                    |
| MD            | Creates a folder or subfolder.                                                                                                    |
| MKDIR         | Takes the same action as the MD command.                                                                                                    |
| <b>PATH</b>   | Specifies which folders Windows 98 should search for executable files.                                                                                                    |
| PROMPT        | Changes the appearance of the command prompt.                                                                                                    |
| <b>RD</b>     | Deletes a folder.                                                                                                    |
| <b>REN</b>    | Changes the name of the specified file or files.                                                                                                    |
| <b>RENAME</b> | Takes the same action as the REN command.                                                                                                    |
| RMDIR         | Takes the same action as the RD command.                                                                                                    |
| <b>SET</b>    | Displays, sets, or removes environment variables.                                                                                                    |
| TIME          | Displays or sets the current time.                                                                                                    |
| <b>TYPE</b>   | Displays the contents of the specified text file.                                                                                                    |
| <b>UNLOCK</b> | Disables direct disk access.                                                                                                    |
| <b>VER</b>    | Displays the operating system version number.                                                                                                    |
| <b>VERIFY</b> | Directs the operating system to verify that files are written correctly to a disk and dis-<br>plays the status of verification.                                                           |
| VOL           | Displays the volume label and serial number for a disk.                                                                                                    |

**Table 28 The Windows 98 Internal DOS Commands**

The DOS external commands are located in the COMMAND subfolder of the main Windows 95/98 folder. Table 29 lists the external DOS commands that ship with Windows 95/98.

| Command      | <b>Description</b>                                                                                                    |
|--------------|----------------------------------------------------------------------------------------------------|
| ATTRIB.EXE   | Displays or changes the attributes of the specified files.                                                                                                    |
| CHKDSK.EXE   | Checks a disk for (and optionally repairs) lost and cross-linked clusters. ScanDisk does a<br>better job at finding and repairing these errors.                                                                                                    |
| CHOICE.COM   | Used in batch files to present the user with a list of options.                                                                                                    |
| COMMAND, COM | Starts a new instance of the command interpreter. This file is usually found in the root<br>directory of the boot drive.                                                                                                    |
| CSCRIPT.EXE  | (Windows 98 only) Runs Windows Script Host scripts.                                                                                                    |
| CVT.EXE      | (Windows 95 OSR 2 and Windows 98 only) Converts FAT drives to FAT32.                                                                                                    |
| DEBUG.EXE    | Tests and edits executable files.                                                                                                    |
| DELTREE.EXE  | Deletes a folder and all its files and subfolders.                                                                                                    |
| DISKCOPY.COM | Makes an exact copy of a floppy disk.                                                                                                    |
| DOSKEY.COM   | A memory-resident program that recalls commands, edits previous command lines, and<br>runs macros.                                                                                                    |
| EDIT.COM     | Starts a text editor you can use to create and edit ASCII text files.                                                                                                    |
| EXTRACT.EXE  | (Windows 95/98 only) Extracts files from a compressed cabinet (CAB) file.                                                                                                    |
| FC.EXE       | Compares two files and displays the differences between them.                                                                                                    |
| FDISK.EXE    | Starts the FDISK utility.                                                                                                    |
| FIND.EXE     | Searches files for a specified text string.                                                                                                    |
| FORMAT.COM   | Formats a disk.                                                                                                    |
| IEXTRACT.EXE | Extracts a file from an Internet Explorer backup information (DAT) file.                                                                                                    |
| KEYB.COM     | Configures a keyboard for a specific language.                                                                                                    |
| LABEL.EXE    | Creates or modifies the volume label of a disk.                                                                                                    |
| MEM.EXE      | Displays the amount of used and free memory on the computer.                                                                                                    |
| MODE.COM     | Configures a printer, serial port, or display adapter; sets the keyboard repeat rate; redi-<br>rects printer output from a parallel port to a serial port; prepares, selects, refreshes, or<br>displays the numbers of the character sets (code pages) for parallel printers or the key-<br>board and screen; and displays the status of all the devices installed on the computer. |
| MORE.COM     | Pauses command output to display one screen at a time.                                                                                                    |
| MOVE.EXE     | Moves files and renames folders.                                                                                                    |
| MSCDEX.EXE   | Loads the real-mode CD-ROM driver.                                                                                                    |
| NLSFUNC.EXE  | Loads country-specific information for national language support.                                                                                                    |
| SCANDISK.EXE | The real-mode version of ScanDisk.                                                                                                    |
| SCANREG.EXE  | (Windows 98 only) Scans the Registry for damage.                                                                                                    |
| SORT.EXE     | Reads input, sorts data, and writes the results to the screen, a file, or another device.                                                                                                    |
| START.EXE    | Enables you to set various parameters for running Windows programs from the DOS<br>prompt.                                                                                                    |
| SUBST.EXE    | Substitutes a drive letter for a path name.                                                                                                    |
| SYS.COM      | Creates a bootable disk by copying Windows 98's system files and<br>COMMAND.COM to the disk.                                                                                                    |
| XCOPY.EXE    | The extended copy command.                                                                                                    |
| XCOPY32.EXE  | (Windows 95 and Windows 98 only) The 32-bit version of XCOPY.                                                                                                    |

**Table 29 The Windows 98 External DOS Commands**

### **DOS 6.22 Commands Not Installed by Windows 95/98 but Available on the CD-ROM**

Microsoft deleted quite a few DOS commands when it put together the Windows 98 package. Most of these commands were either obsolete (such as *EGA.SYS*) or dangerous (such as *RECOVER*). Three of these commands, however, can be found on the Windows 98 CD-ROM in the \TOOLS\OLDMSDOS\ folder. I've summarized them in Table 30.

| Command    | <b>Description</b>                                                                                                    |
|------------|----------------------------------------------------------------------------------------------------|
| HELP.COM   | Displays descriptions, syntax, and examples for all DOS commands. HELP. HLP is also<br>available.                                                              |
| MSD.EXE    | Runs the Microsoft Diagnostics program used to gather system information for trou-<br>bleshooting. Superseded by the System Information utility in Windows 98. |
| QBASIC.EXE | The programming environment for creating QBASIC applications. QBASIC. HLP is also<br>available.                                                                |

**Table 30 Old DOS Commands Available on the Windows 98 CD-ROM**

Table 31 lists commands that were available in the Windows 95 CD-ROM in the \OTHER\OLDMSDOS folder. These were commands that were available in DOS 6.22 but were not installed by Windows 95 because they are obsolete.

**Table 31 Old DOS Commands Available on the Windows 95 CD-ROM**

| Command              | <b>Description</b>                                                                                                    |
|----------------------|----------------------------------------------------------------------------------------------------|
| APPEND.EXE           | Establishes a DOS search path for data files.                                                                          |
| CHKSTATE.SYS         | A device driver used by MemMaker to optimize memory use. You cannot use this driver.                                   |
| EXPAND.EXE           | Extracts a file from compressed format on the DOS distribution disks to a usable uncom-<br>pressed form.               |
| GRAPHICS.COM         | Enables the Print Screen key to print the contents of a graphics screen on a suitable<br>printer.                      |
| HELP.COM             | Launches a full screen online help utility for the DOS commands.                                                       |
| <b>TNTFRINK, FXF</b> | Client device driver for an Interlink network                                                                          |
| INTERSVR.EXE         | Server device driver for an Interlink network.                                                                         |
| LOADFIX.COM          | Forces a program to load into the second 64KB of memory.                                                               |
| MEMMAKER.EXE         | Utility for optimizing memory usage by device drivers and other programs loaded by<br>CONFIG.SYS and AUTOEXEC.BAT.     |
| MSD.EXE              | Runs the Microsoft Diagnostics program used to gather system information for trou-<br>bleshooting.                     |
| PRINT.EXE            | Print spooler for ASCII text files.                                                                                    |
| QBASIC.EXE           | Starts the Microsoft QuickBASIC development environment, a program for writing and<br>running BASIC language programs. |
| REPLACE.EXE          | Replaces or adds files to a subdirectory.                                                                              |
| RESTORE.EXE          | Restores files created by the BACKUP program from one disk to another.                                                 |
| SIZER.EXE            | A program used by MemMaker to optimize memory use. You cannot use this program.                                        |
| TREE.EXE             | Displays the subdirectory stricture of a disk.                                                                         |
| UNDELETE.EXE         | Undeletes a file or group of files.                                                                                    |

## **DOS 6.22 Commands Not Available in Windows 95 or Windows 98**

Finally, Table 32 is a list of DOS 6.22 commands that are gone for good and won't be found in either Windows 95 or Windows 98.

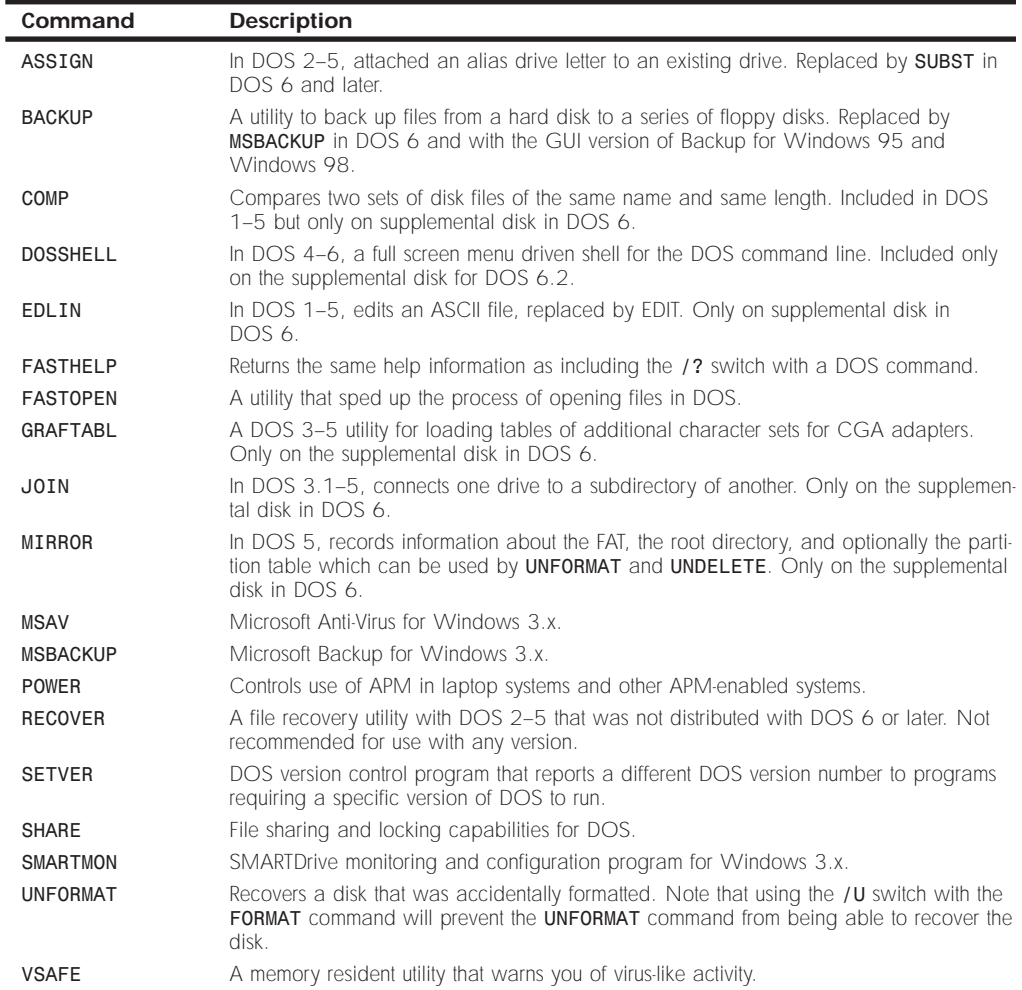

#### **Table 32 DOS 6.22**